## Használati útmutató

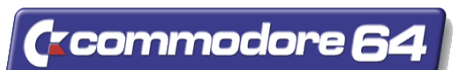

### **Leírás**

A készülék PC-hez készült soros (RS232) csatlakozású szabványos egeret illeszt a C64-hez oly módon, hogy egy **1351-es Commodore egeret** emulál neki, tehát a C64 szemszögéből egy szabvány Commodore egérré alakítja a PC egeret. **PC és MS kompatibilis** soros egereket támogat az illesztő ami az egerek 90%-át teszi ki. PC üzemmódú egérnél használható a **3. gomb** is, de ezt a C64 programnak is támogatnia kell.

#### **A készülék támogatja az 1351-es mindkét üzemmódját:**

- 1. Joystick mód, amiben az egér joystickként működik így minden joy-al vezérelhető programnál használható botkormány helyett. Az egér mozgatás iránya adja a botkormány irányát, és a sebesség a finomságát. A legtöbb program ezt támogatja.
- 2. Arányos mód, ami kimondottan a GEOS-hoz fejlesztett precíziós analóg 1351-es egér mód. Ezt az üzemmódját kevés program támogatja de ezekben nagy pontosságú pozicionálással dolgozhatunk. (GEOS, Wheels, Wings, és minden ezek alá írt program, és néhány patch-elt rajzprogram).

**Figyelem!** Ha a program nem támogatja egyik üzemmódot sem, akkor az egérrel nem fog működni!

## **Csatlakoztatás**

- 1. **Kapcsoljuk ki a gépet!** Csak kikapcsolt állapotban szabad a csatlakoztatást végezni!
- 2. Csatlakoztassuk az illesztőt a C64 GAME portjába az ábrán látható módon! (Ha arányos módban használjuk akkor az 1-es portba kell dugni.)
- 3. Csatlakoztassuk a soros egeret a másik végén lévő csatlakozó aljzatba!
- 4. Állítsuk be a jumperrel a megfelelő üzemmódot! (joy/arányos)
- 5. Kapcsoljuk be a gépet, ezzel készen van. (Az egér tologatásánál, és gombnyomásnál jeleket ír a képernyőre. Ez normális.) *1. ábra Csatlakoztatás*

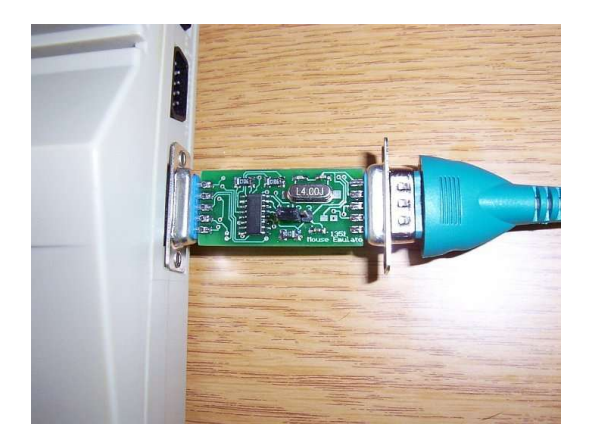

# **Jumper beállítások**

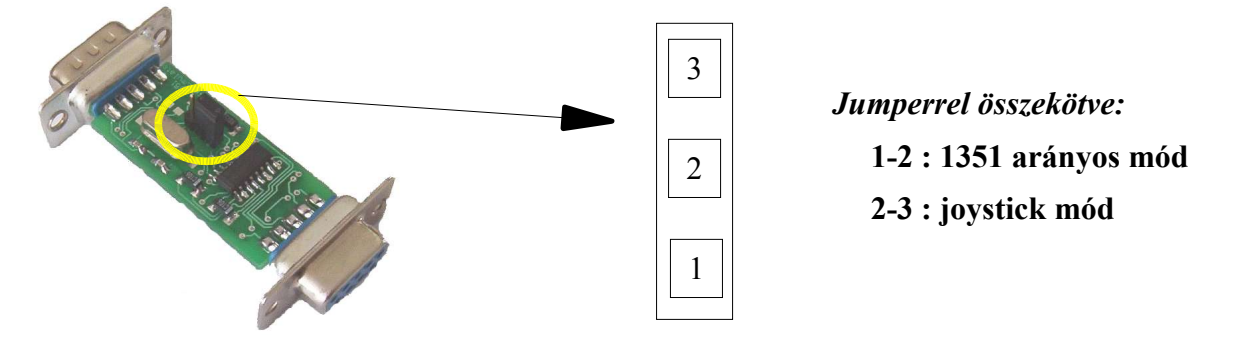